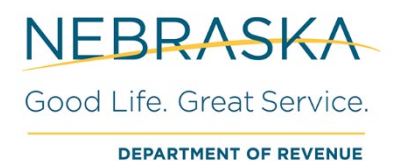

**Nebraska**

**Tele-pay**

**User Guide**

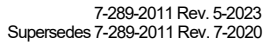

# **Nebraska Tele-pay (for Business) Phone: 800-232-0057**

The Tele-pay line is supported by a customer service representative (CSR) between the hours 06:00 a.m. - 07:00 p.m. central time Monday through Friday. The CSR will initiate the payment at your direction.

For your payment to be considered timely, you must finish your call and be issued a confirmation number no later than 05:00 p.m. central time on or before the timely filed date. If a statutory due date falls on a weekend or legal holiday, the timely filed date becomes the next State business day.

Prior to calling, please be prepared with the following details.

#### **Nebraska ID**/**State ID**

• (this number was issued by the Nebraska Department of Revenue to the taxpayer)

#### **Tax Program**

• (refer to Exhibit 1.1 below for details on the corresponding tax being paid)

#### **FTA Tax Type Code**

• (refer to Exhibit 1.1 below for the 5-digit number corresponding with the tax being paid)

#### **Payment Amount**

• (the amount you want to pay)

# **Scheduled Payment Date**

• (the desired month/day/year for your payment)

# **Tax Period End Date**

• (the month/day/year for the tax return being paid)

#### **Bank Routing Transit Number**

• (for help locating the nine-digit routing number on your check refer to example in Exhibit 1.2 below)

# **Bank Account Number**

• (for help locating the bank account number on your check refer example in Exhibit 1.2) below)

# **Bank Account Type**

- checking or…
- savings

# **Bank Account Holder Type**

- consumer or…
- business

# **Save this Bank Account for future use**

- if Yes
	- o bank account nickname (chosen by the taxpayer)

**Confirmation Number:** The CSR will confirm your payment information and provide you with a confirmation number. Please retain the confirmation number for your records.

# **Exhibit 1.1 – Payment Definition Details**

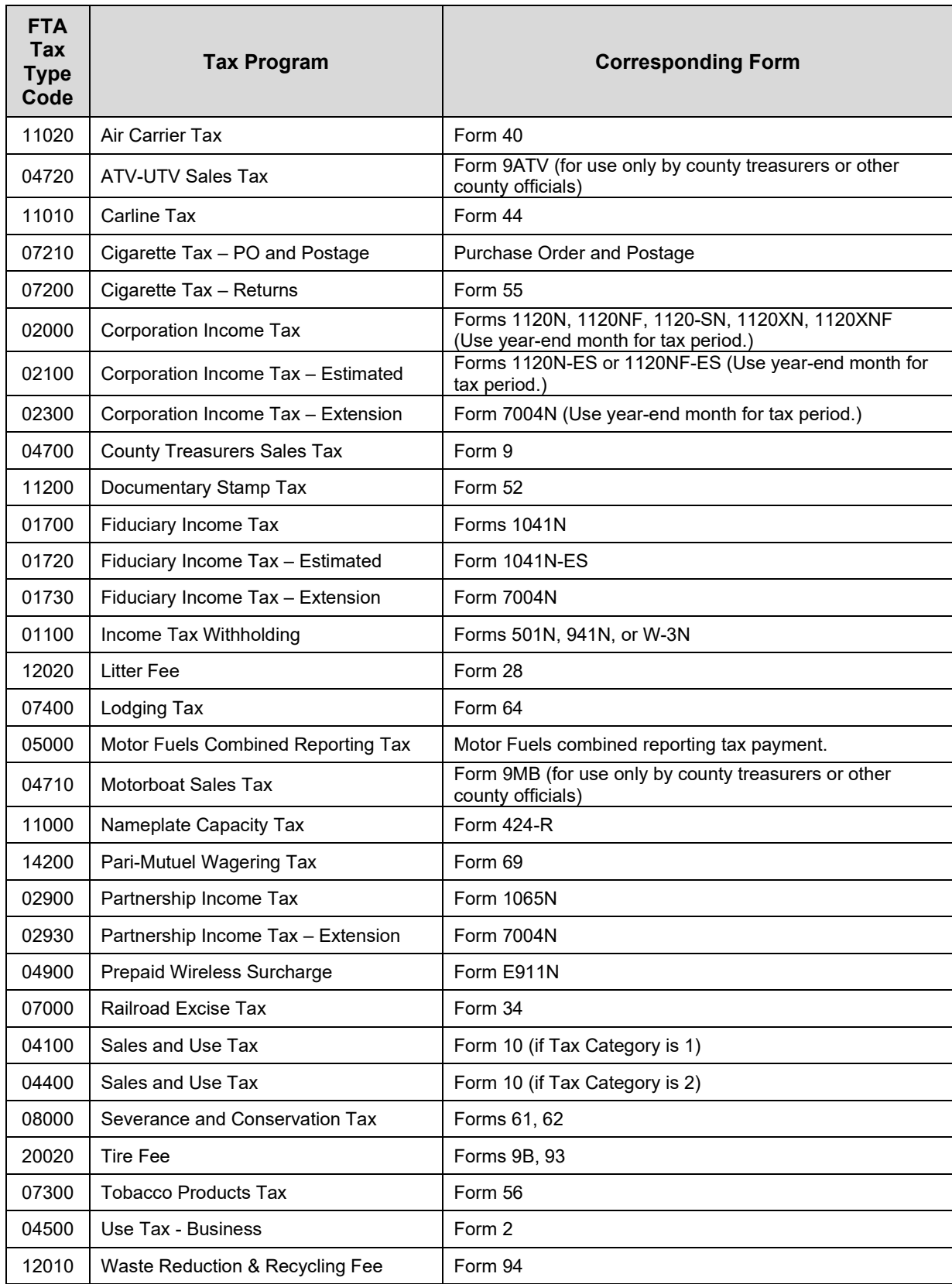

**Exhibit 1.2 – Check Help**

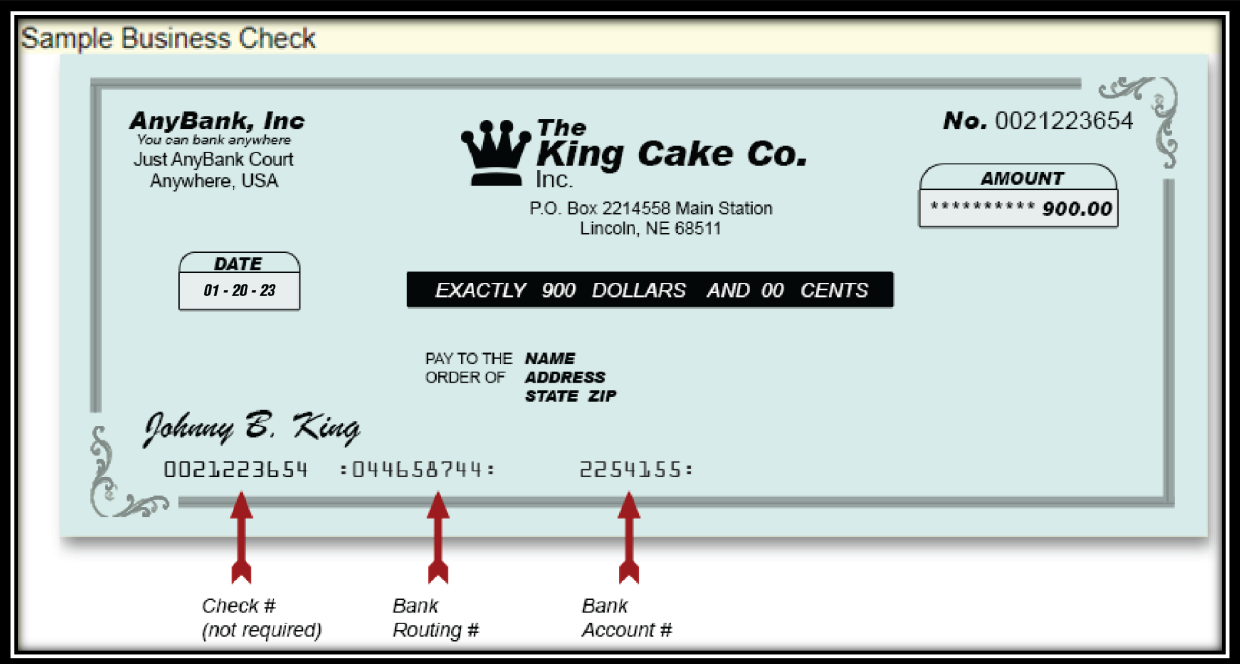

# **General Information**

**Review, Edit, or Cancel a Pending Payment.** You may call the Tele-pay line to speak to a CSR for details regarding reviewing, editing, or cancelling pending payments you initiated via the CSR method.

**Warehouse a Payment**. You have the option to direct the CSR to schedule a payment up to 365 days in the future from the date the payment is initiated. Payment warehousing typically reduces the number of late payments as it allows you to schedule future payments instead of having to remember to make the payment closer to the due date.